Michal Kvasnička Fontanasia

*Zpravodaj Československého sdružení uživatelů TeXu*, Vol. 8 (1998), No. 2, 96–97

Persistent URL: <http://dml.cz/dmlcz/149815>

### **Terms of use:**

© Československé sdružení uživatelů TeXu, 1998

Institute of Mathematics of the Czech Academy of Sciences provides access to digitized documents strictly for personal use. Each copy of any part of this document must contain these *Terms of use*.

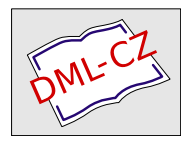

[This document has been digitized, optimized for electronic delivery](http://dml.cz) and stamped with digital signature within the project *DML-CZ: The Czech Digital Mathematics Library* http://dml.cz

- [6] Petr Olšák: Program a2ac manipulace s fontem na úrovni PostScriptu. Zpravodaj Československého sdružení uživatelů T<sub>E</sub>Xu,  $6(1)$ , 23 (1996).
- [7] Petr Olšák: Typografický systém TFX.  $\mathcal{L}$ STUG 1995.
- [8] Donald E. Knuth: Virtual Fonts: More Fun for Grand Wizards. TUGboat, Vol. 11 (1990), No. 1.
- [9] Petr Sojka: Virtuální fonty, accents a přátelé. Zpravodaj Československého sdružení uživatelů T $\overline{\text{F}}$ Xu, 4(2), 56(1994).
- [10] Pavel Herout: PostScriptové fonty pro ty, co o nich moc nevědí. Zpravodaj Československého sdružení uživatelů T<sub>E</sub>Xu,  $6(1)$ , 43 (1996).
- [11] Oldřich Hlavsa: A Book of Type and Design. SNTL Praha & Tudor Publishing Co. New York 1960.
- [12] Bohuslav Blažej: Grafická úprava tiskovin. SPN Praha 1990.

## Fontanasia

Michal Kvasnička

Rád bych vás informoval, že jsem vytvořil WWW stránku Fontanasia. Na tuto stránku bych chtěl umístit všechna volně šiřitelná počeštěná písma, která lze využít pro sazbu T<sub>E</sub>Xem. "Počeštěnými písmy" v tomto kontextu myslím písma v CS-kódování.

V současné době je stránka rozdělená do pětí částí:

- 1. postscriptová písma počeštěná přímo v .pfa nebo .pfb souboru
- 2. postscriptová písma počeštěná na úrovni .afm metriky
- 3. postscriptová písma počeštěná pomocí virtuálních fontů (virtuální fonty jsou použity všude – rozdělení znamená, jaké informace jsou k fontu k dispozici)
- 4. Metafontová písma počeštěná přímo ve zdrojovém kódu
- 5. Metafontová písma počeštěná pomocí virtuálních fontů

V současné době stránka obsahuje asi 15 rodin písem. V katerogii (1) zatím nejsou žádná písma, v kategorii (2) URW Nimbus Roman (tuší někdo, jak se liší od Times Romanu?) a Adobe Utopia. V kategorii (3) jsou zatím zahrnuta ta postscriptová písma, která jsou integrována do postscriptových tiskáren. V kategorii (4) je Malvern a páně Olšákův fascinující Slabikář. V kategorii (5) pak CM Pica (Memphis), Fraktura a Švabach, kompletní Pandora a Punk. Ukázky písem nepřikládám, protože jsou vystaveny na Internetu.

Na závěr několik proseb: Pokud jste počeštili nějaké pěkné písmo nebo ho máte stažené ze sítě, prosím, napiště mi, pokusím se ho přidat do databáze. (Pokud máte pěkně počeštěné písmo pouze v Corku, nevadí, mám awk skript, který převede virtuální fonty do CS-kódování.) Pokud najdete na stránkách nějaké chyby, dejte mi, prosím, vědět. Pokud dokážete zveřejněná písma klasifikovat podle ON 88 1101, tj. podle třídění Jana Solpery, prosím, pošlete mi tyto klasifikace.

Adresa Fontanasie je [http://www.econ.muni.cz/~qasar/fontanasia/](http://www.econ.muni.cz/protect unhbox voidb@x penalty @M  {}qasar/fontanasia/). Přeji příjemné T<sub>E</sub>Xování.

> Michal Kvasnička qasar@econ.muni.cz

# Konverze dokumentů z WordPerfectu do  $\mathbf{FTr}Xu - \mathbf{W}P_2\mathbf{FTr}X$

JAROSLAV FOJTÍK

Tento článek se zabývá konverzí textových dokumentů z textového procesoru Word Perfect v 5.x do typografického systému LATEX. Autor v něm popisuje vlastní vylepšenou verzi původního programu, která umí konvertovat akcentované znaky (tedy upravená pro češtinu) a navíc přidává konverzi dalších speciálních rysů, např. tabulek a matematických formulí.

## 1. Úvod

WP51 byl před několika lety nejúspěšnější textový editor. Byl znám hlavně v USA, ale i v Čechách byl hojně používaný. Například všechny knížky vydavatelství grada v něm byly vytvářeny. Takto jsem se s ním seznámil. Poté jsem byl donucen začít psát v LATEXu. Proto jsem přemýšlel, jestli by bylo možno původní texty ve WP nějakým způsobem převést do LATEXu. Nalezl jsem konvertor na internetu a pokusil se provést převod textu. Protože výsledky konverze nebyly pro mne uspokojivé, tak jsem se jej rozhodl upravit. Navíc jsem si přál poznat vnitřní strukturu souborů WP.

### 2. Historie programu

Znalci archivu CTAN mohou být překvapeni. Na co další nový konvertor, když už jsou v archívu dva dostupné? Proč nevyužít rovnou některého z nich? Pokusím se tedy odpovědět.